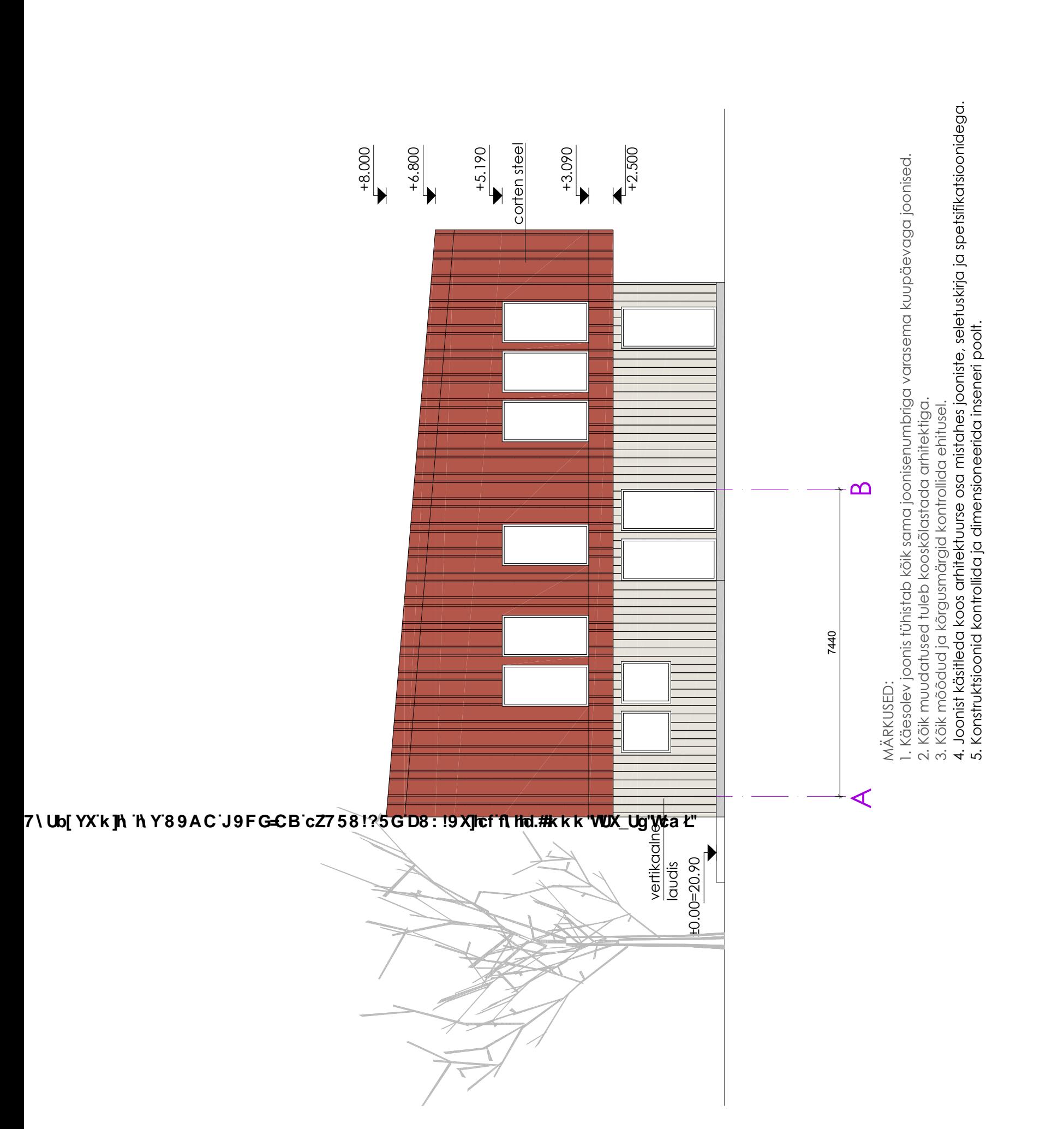

kuupäev:

## 7\Ub[YX`k]h`hY`89AC`J9FG=CB`cZ758!?5G`D8:!9X]hcf`flhhd.#Akk'WUX\_Ug'Wta*\*L"